## **The use of the APA referencing and formatting style in academic writing: Tips and tricks**

### **Conflicting Truths in Academic and Journalistic Writing (Truths 2019)**

Vršac 2019

Jasmina Đorđević Faculty of Philosophy University of Niš, Serbia [jasmina.djordjevic@filfak.ni.ac.rs](mailto:jasmina.djordjevic@filfak.ni.ac.rs)

# **Introduction**

- APA (American Psychological Association) style is most commonly used to cite sources **within the social sciences**.
- The latest revised edition is the 6<sup>th</sup> edition, second printing of the APA manual - *Publication Manual of the American Psychological Association, 6 th edition.*
- It offers examples for the **general format** of APA research papers, **in-text citations**, **endnotes/footnotes**, and the **reference page**.
- Web address:
	- [https://owl.purdue.edu/owl/research\\_and\\_citation/apa\\_style/apa\\_format](https://owl.purdue.edu/owl/research_and_citation/apa_style/apa_formatting_and_style_guide/general_format.html) ting and style guide/general format.html

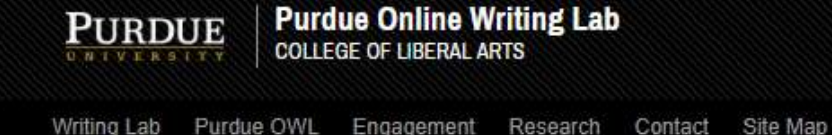

Research And Citation / APA Style / APA Formatting And Style Guide

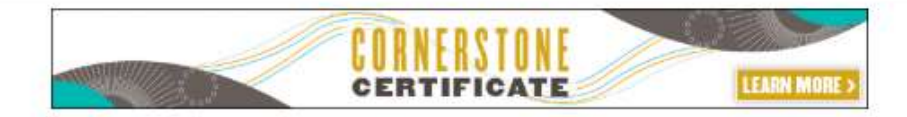

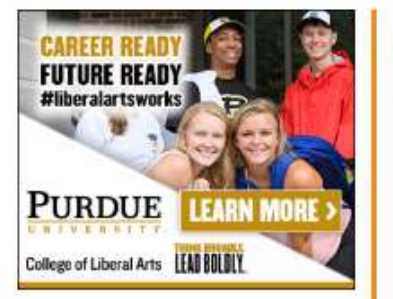

#### **Purdue OWL**

General Writing

Research and Citation-

Research and Citation Resources

Conducting Research »

Using Research

APA Style-

APA Style Introduction

APA Overview and Workshop

APA Formatting and Style Guide -

General Format

In-Text Citations: The Basics

In-Text Citations: Author/Authors

Footnotes and Endnotes

Reference List: Basic Rules

Reference List: Author/Authors

Datarance Liet: Articles in

#### **General Format**

#### Summary:

APA (American Psychological Association) style is most commonly used to cite sources within the social sciences. This resource, revised according to the 6<sup>th</sup> edition, second printing of the APA manual, offers examples for the general format of APA research papers, in-text citations, endnotes/footnotes, and the reference page. For more information, please consult the Publication Manual of the American Psychological Association, (6<sup>th</sup> ed., 2<sup>nd</sup> printing).

#### Cite your source automatically in APA

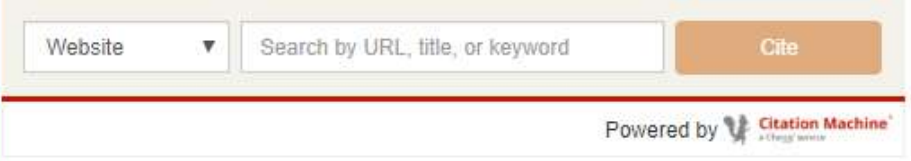

Please use the example at the bottom of this page to cite the Purdue OWL in APA.

To see a side-by-side comparison of the three most widely used citation styles, including a chart of all APA citation quidelines, see the Citation Style Chart.

You can also watch our APA vidcast series on the Purdue OWL YouTube Channel.

#### **General APA Guidelines**

Your essay should be typed and double-spaced on standard-sized paper (8.5" x 11"), with 1" margins on all sides. You should use a clear font that is highly readable. APA recommends using 12 pt. Times New Roman font.

## Referencing – In-text citations

1. If not stated otherwise in the journal's style sheet, use double quotes ("Text Text Text") .

2. Introduce the quote with a single phrase that includes the author's surname:

According to Author (2019), "Text Text Text..." (p. 150).

3. If the author is not named:

He stated, "Text Text Text…" (Author, 2019, p. 150).

4. Quotations longer than 40 words need to be indented.

## Example of long in-text quote

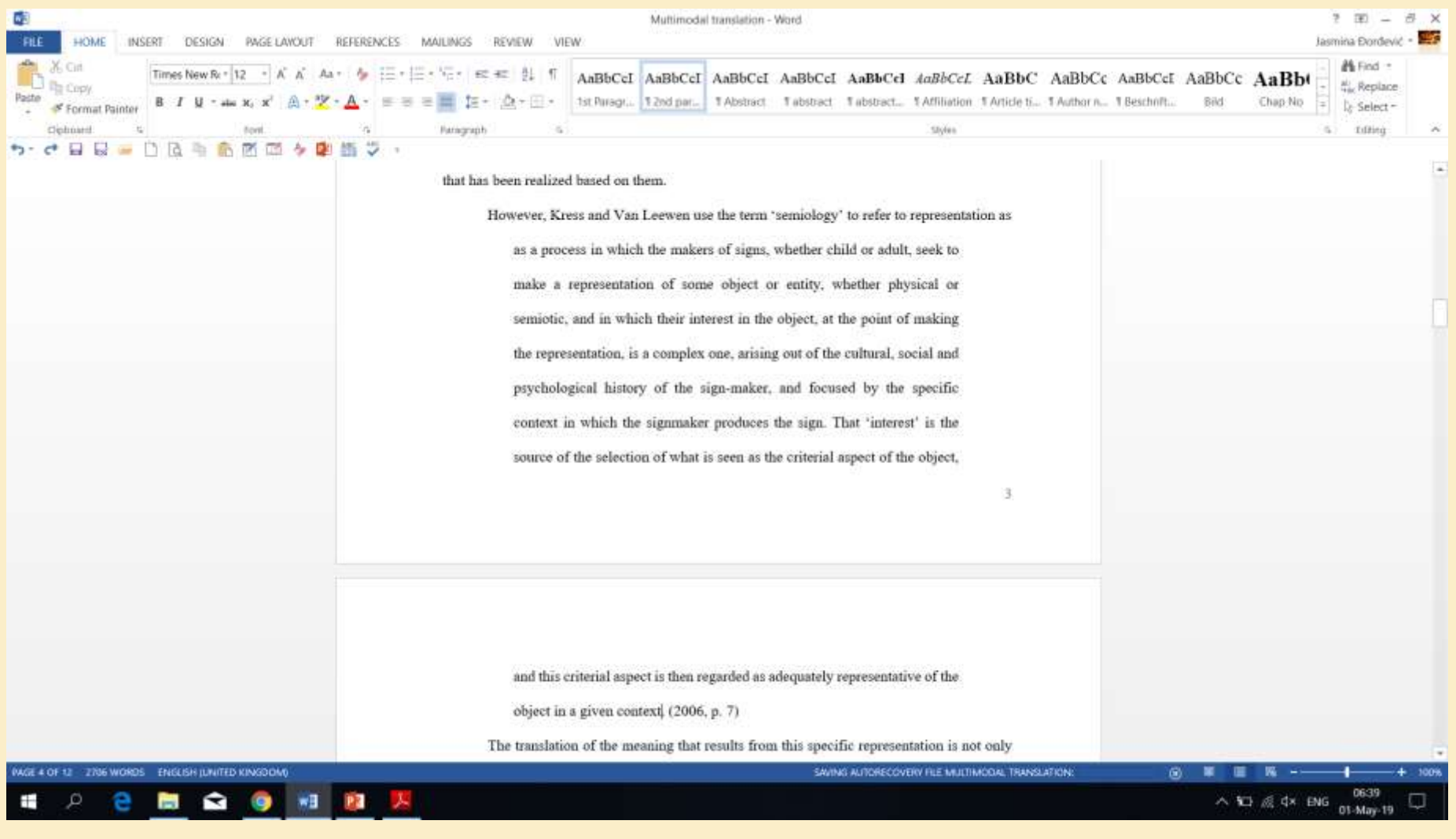

## References

### 1. **One author – book**:

Barnes, R. (2018). *Uncovering online commenting culture: Trolls, fanboys and lurkers*. Cham: Palgrave Macmillan.

#### 2. **One author – article**:

Brown, A. (2018). What is so special about online (as compared to offline) hate speech? *Ethnicities*, *18*(3), 297–326.

### 3. **One author – chapter**:

Parekh, B. (2012). Is there a case for banning hate speech? In M. Herz & P. Molnar (Eds.), *The content and context of hate speech* (pp. 37–56). Cambridge: Cambridge University Press.

#### 4. **Two authors:**

Tenenboim, O., & Cohen, A. A. (2015). What prompts users to click and comment: A longitudinal study of online news. *Journalism*, *16*(2), 198– 217.

#### 5. **Internet source**:

Gemius Audience. (2018). Retrieved from https://rating.gemius.com/rs/tree/domains. 10 April 2019.

## Formatting

- 1. Use formatting options provided in Word.
- 2. Set the format of your article before you start typing it.
- 3. Keep it simple and remember: less is more.

## Example

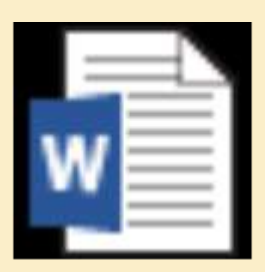

## **Microsoft Word Document**

## Final tips and tricks:

- 1. Use referencing tools.
- 2. They are available as desktop and online versions.
- 3. One of the easiest ones to use is Mendeley.

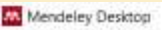

₩

€. **COL**  ►

**y** 

File Edit View Tools Help

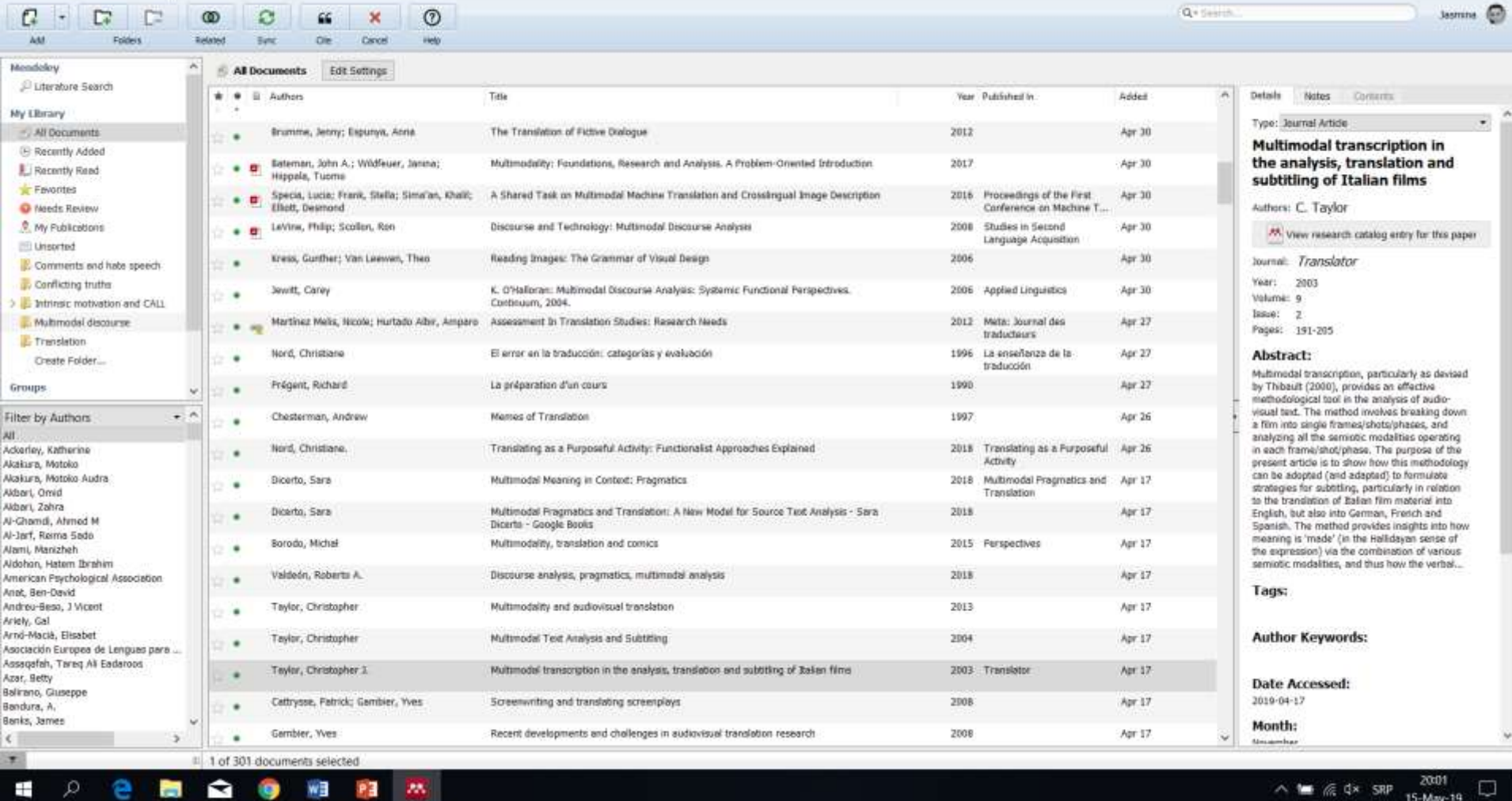

Ξ  $\Box$ 

 $\times$ 

U

Ă

ü

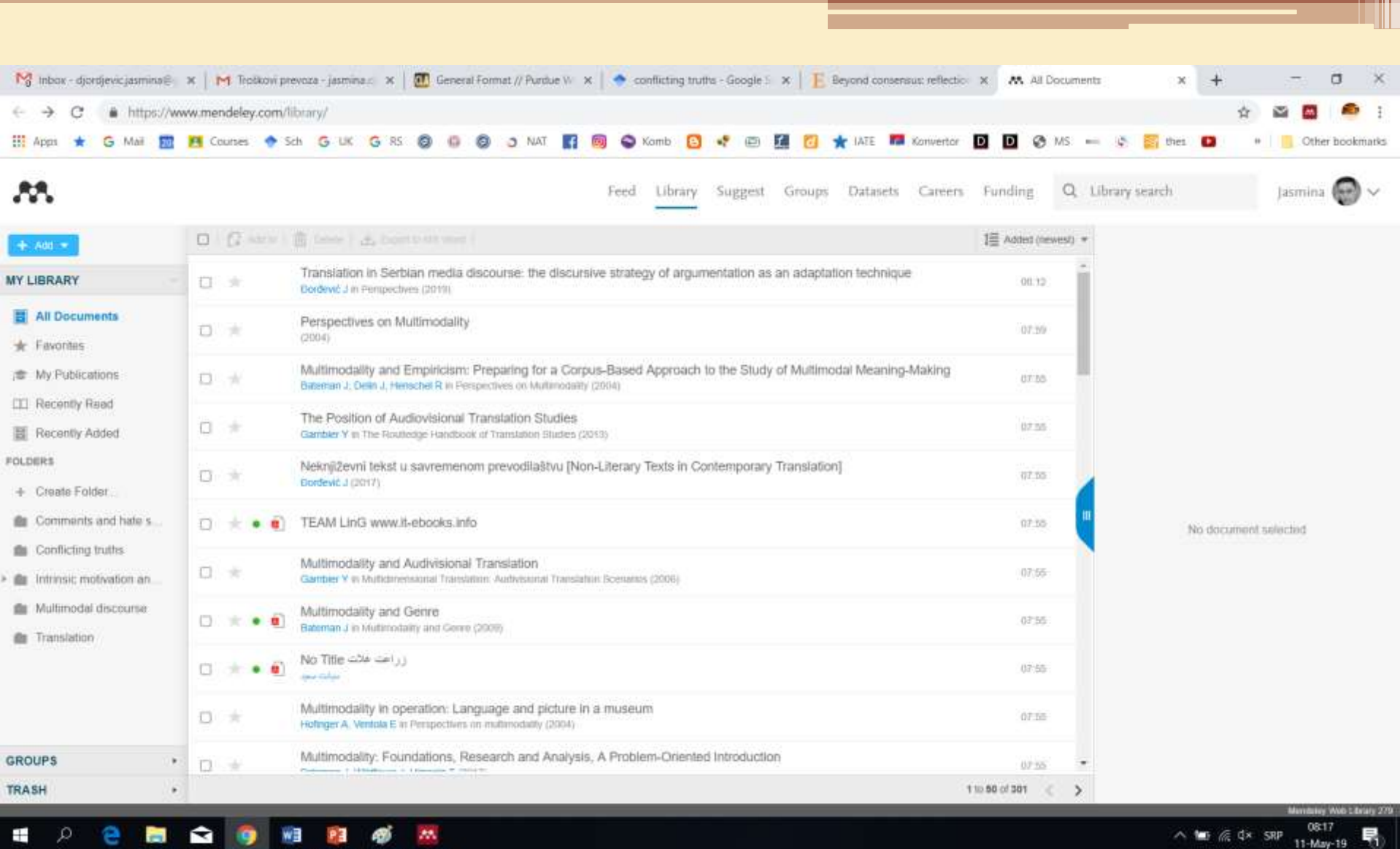

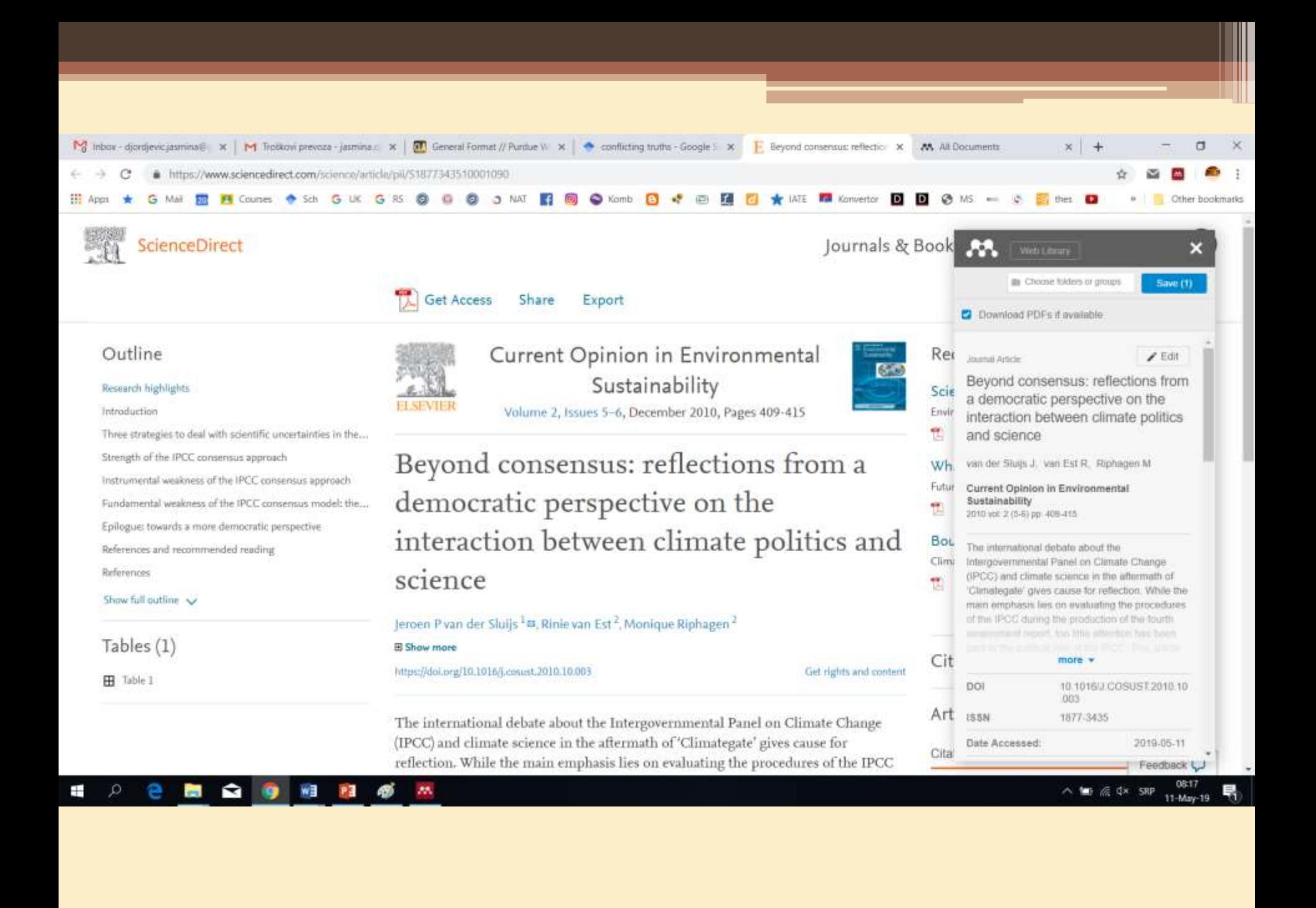